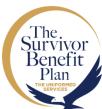

### STEPS TO ENROLL IN RCSBP DURING THE SBP **OPEN SEASON** (PATH 1)

Open Season ends January 1, 2024

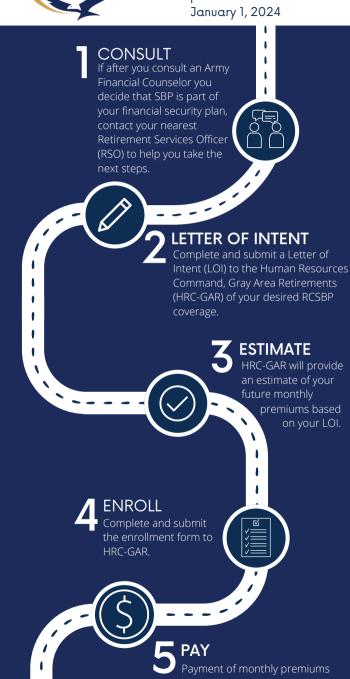

begin at non-regular retirement

To find an Army Personal Finance Counselor, go to: https://home.army.mil/imcom/index.php/garrisons

To find your servicing RSO, go to:

https://soldierforlife.armv.mil/Retirement/rso?maps=all

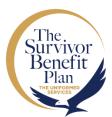

### STEPS TO ENROLL IN RCSBP DURING THE SBP **OPEN SEASON** (PATH 2)

Open Season ends January 1, 2024

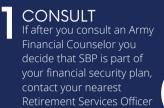

next steps.

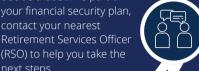

## TER OF INTENT

Make an appointment with your servicing RSO. Complete and submit a Letter of Intent (LOI) to your RSO of your desired RCSBP coverage.

### **ESTIMATE**

Your RSO will provide an estimate of your future monthly premiums based on your LOI.

# **ENROLL**

Submit the completed enrollment form, your LOI and the estimate letter you received from your RSO to HRC-GAR.

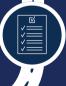

Payment of monthly premiums begin at non-regular retirement

To find an Army Personal Finance Counselor, go to: https://home.army.mil/imcom/index.php/garrisons To find your servicing RSO, go to:

https://soldierforlife.army.mil/Retirement/rso?maps=all